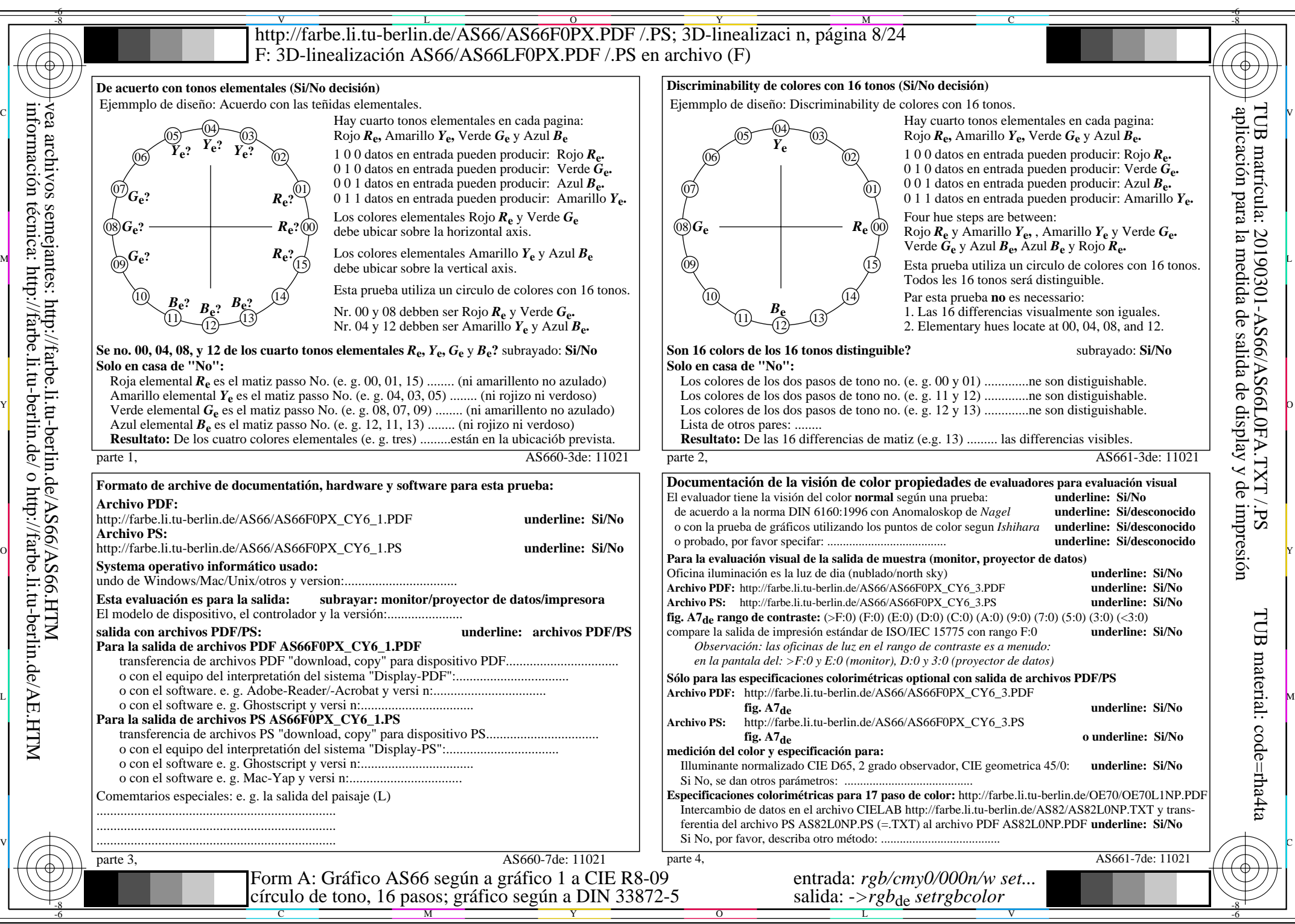

información técnica: http://farbe.li.tu-berlin.de/ o http://farbe.li.tu-berlin.de/AE.HTM

AS66/AS66L0NA.PDF /.PS8/24, *rgb/cmy0/000n/w*-*>rgb*de *C*Y6 (72:1): *g*P=0,849; *g*N=1,000 http://farbe.li.tu-berlin.de/AS66/AS66F0PX\_CY6\_2.PDF /.PS